# Politechnika Krakowska im. Tadeusza Kościuszki

# Karta przedmiotu

obowiązuje studentów rozpoczynających studia w roku akademickim 2024/2025

Wydział Mechaniczny

Kierunek studiów: Mechanika i Budowa Maszyn Profil: Ogólnoakademicki

Forma sudiów: stacjonarne **Kod kierunku: M** 

Stopień studiów: I

Specjalności: Mechanika Konstrukcji i Materiałów,Urządzenia Chłodnicze i Klimatyzacyjne,Komputerowo wspomagane projektowanie inżynierskie

### 1 Informacje o przedmiocie

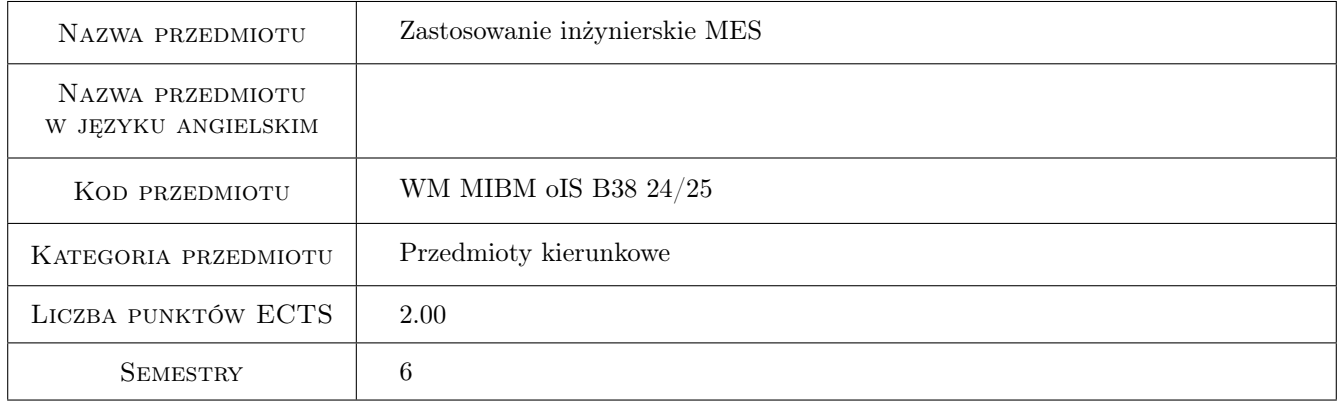

### 2 Rodzaj zajęć, liczba godzin w planie studiów

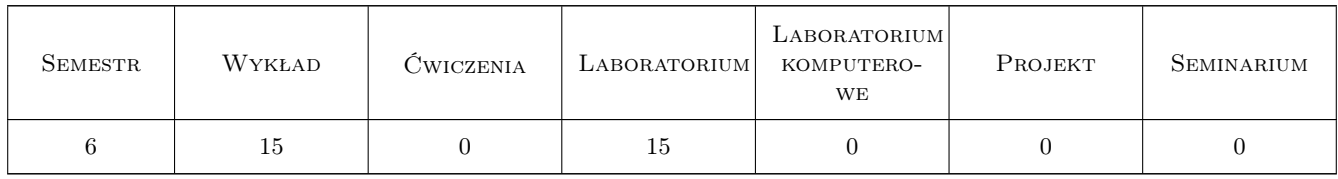

### 3 Cele przedmiotu

Cel 1 Zrozumienie poziomów niepewności poszczególnych etapów analizy mes

Cel 2 Poznanie liniowej analizy utraty stateczności przy pomocy mes

Cel 3 Poznanie podstaw analizy nieliniowej dynamicznej, termicznej

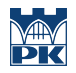

Cel 4 Poszerzenie umiejętności przygotowania modelu do dyskretyzacji

### 4 Wymagania wstępne w zakresie wiedzy, umiejętności i innych **KOMPETENCJI**

1 Zaliczenie Podstaw mes, Wytrzymałości materiałów, Mechaniki, Termodynamiki

### 5 Efekty kształcenia

- EK1 Wiedza Rozumienie różnicy między analizą mes a obliczeniami mes oraz znajomość względnej niepewności poszczególnych etapów analizy
- EK2 Wiedza Rozumienie sposobu analizy utraty stateczności konstrukcji za pomocą mes
- EK3 Umiejętności Umiejętność przeprowadzenia analizy nieliniowej z zastosowaniem pakietu mes
- EK4 Umiejętności Umiejętność przeprowadzenia analizy dynamicznej oraz termicznej z zastosowaniem pakietu mes

### 6 Treści programowe

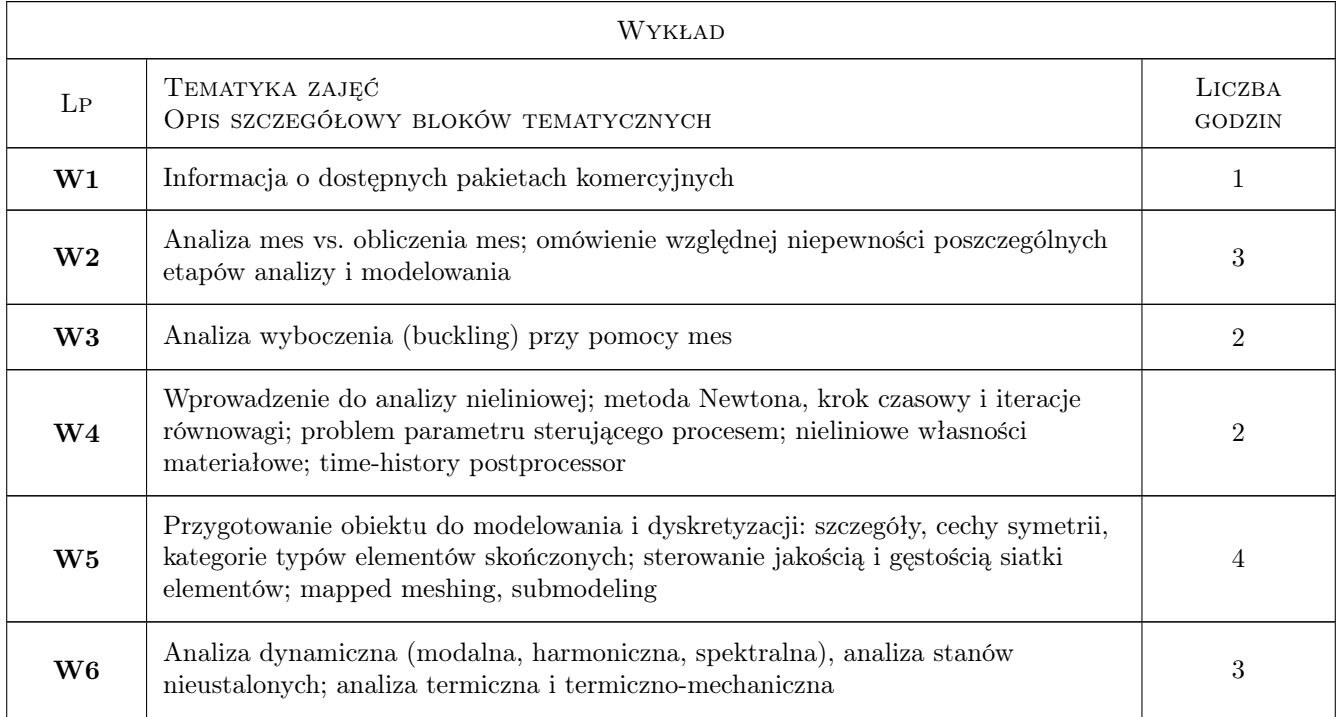

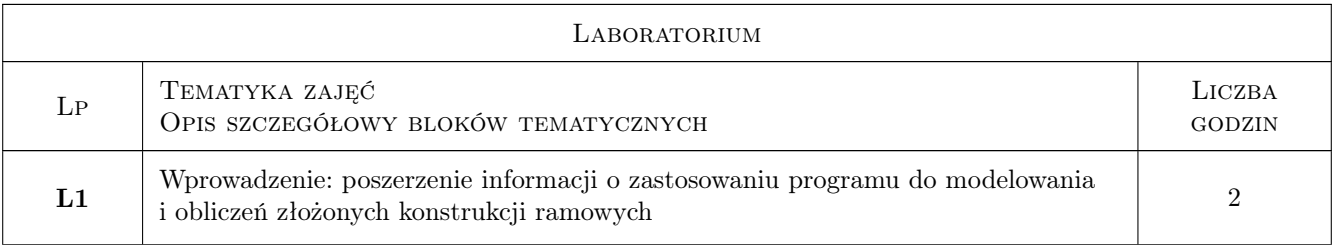

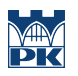

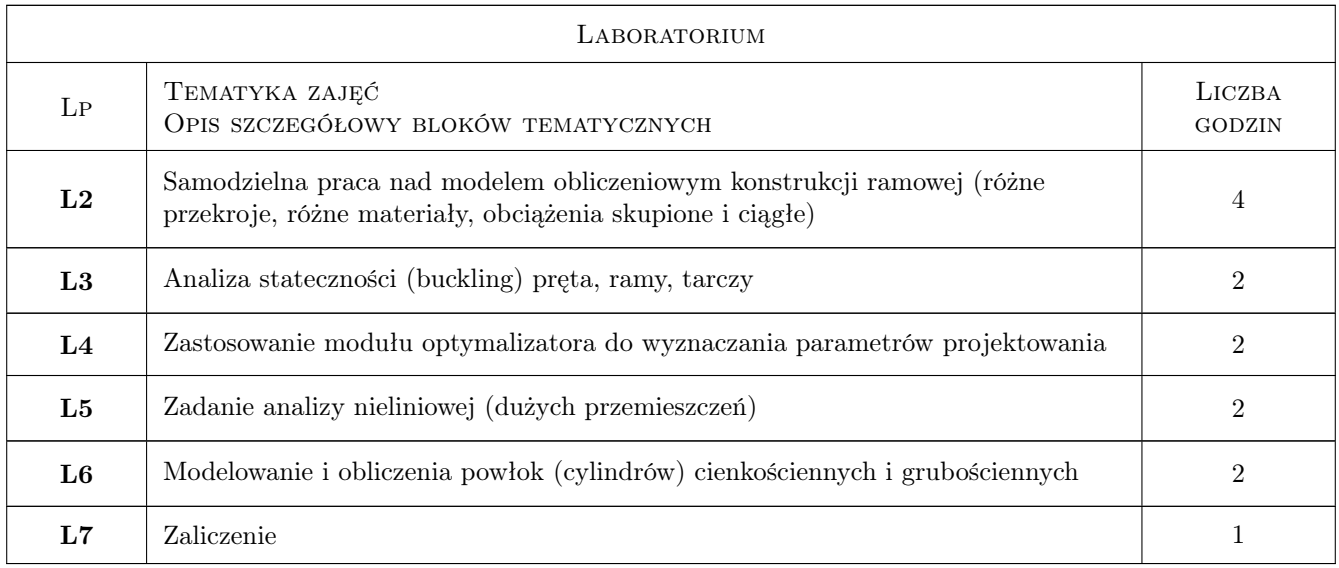

## 7 Narzędzia dydaktyczne

- N1 Wykłady
- N2 Prezentacje multimedialne
- N3 Konsultacje

# 8 Obciążenie pracą studenta

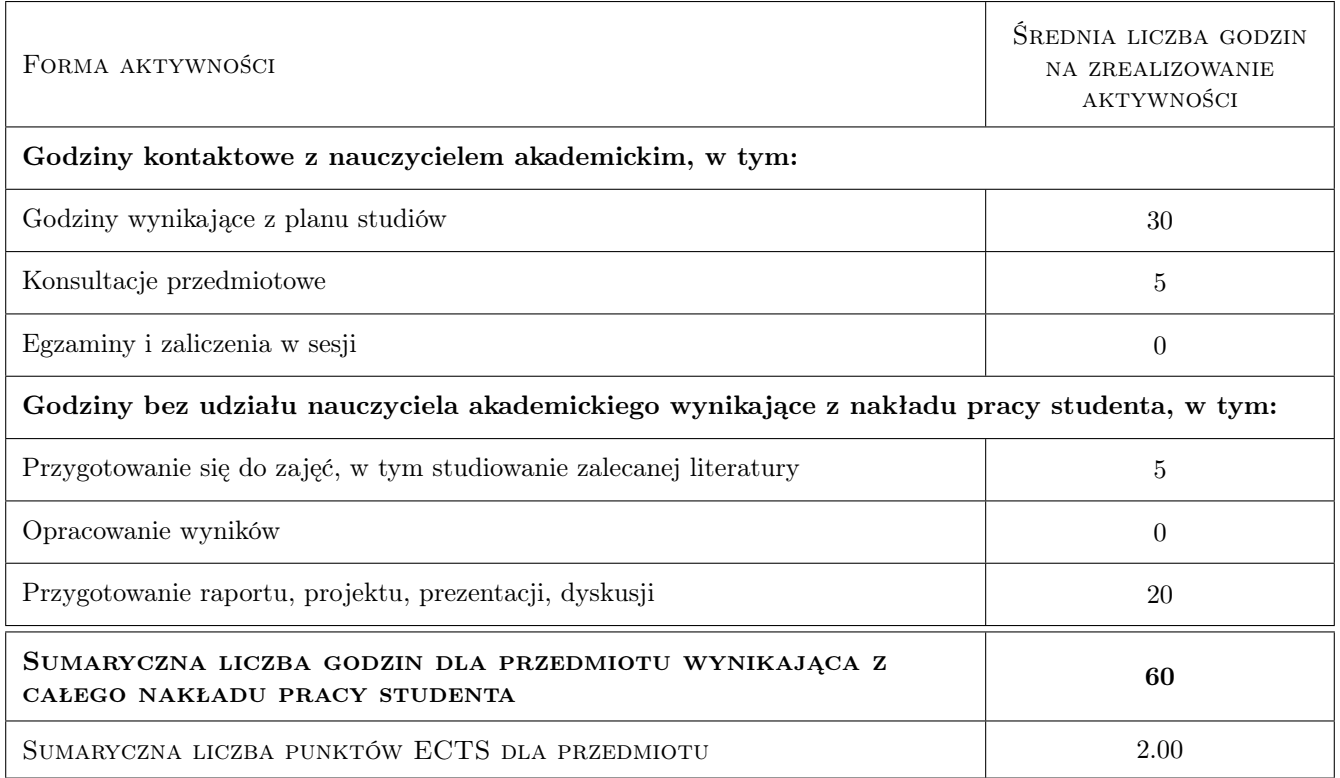

### 9 Sposoby oceny

#### Ocena podsumowująca

P1 Średnia ważona ocen formujących

#### Warunki zaliczenia przedmiotu

W1 Zaliczenie laboratorium komputerowego

W2 Zaliczenie wykładu

### Kryteria oceny

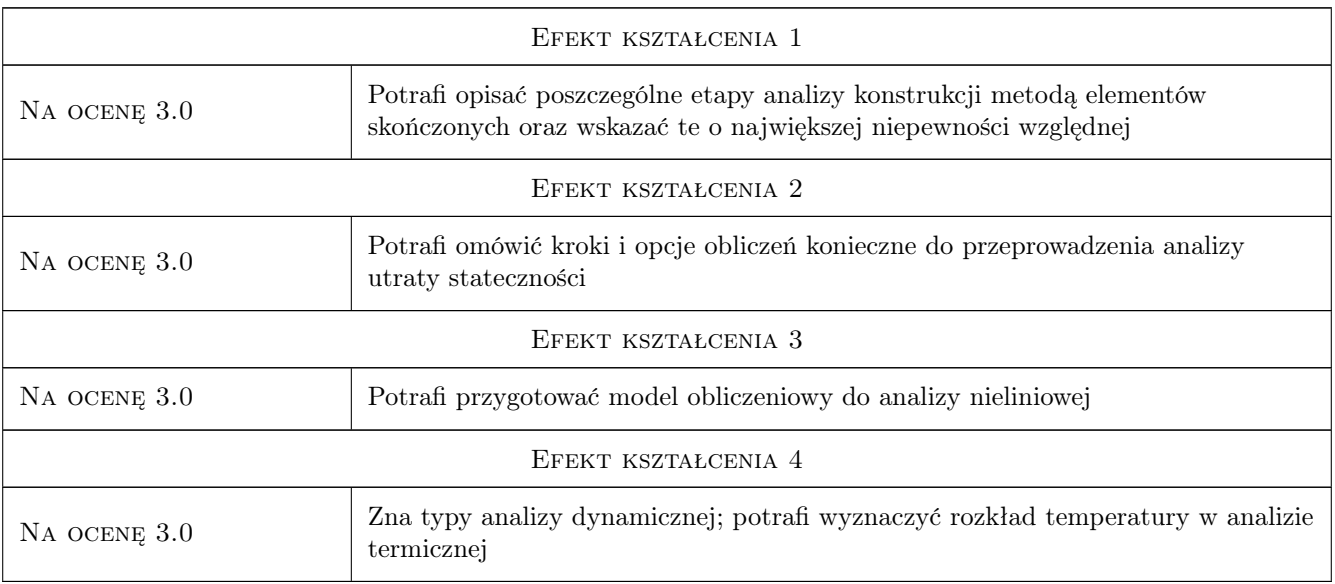

### 10 Macierz realizacji przedmiotu

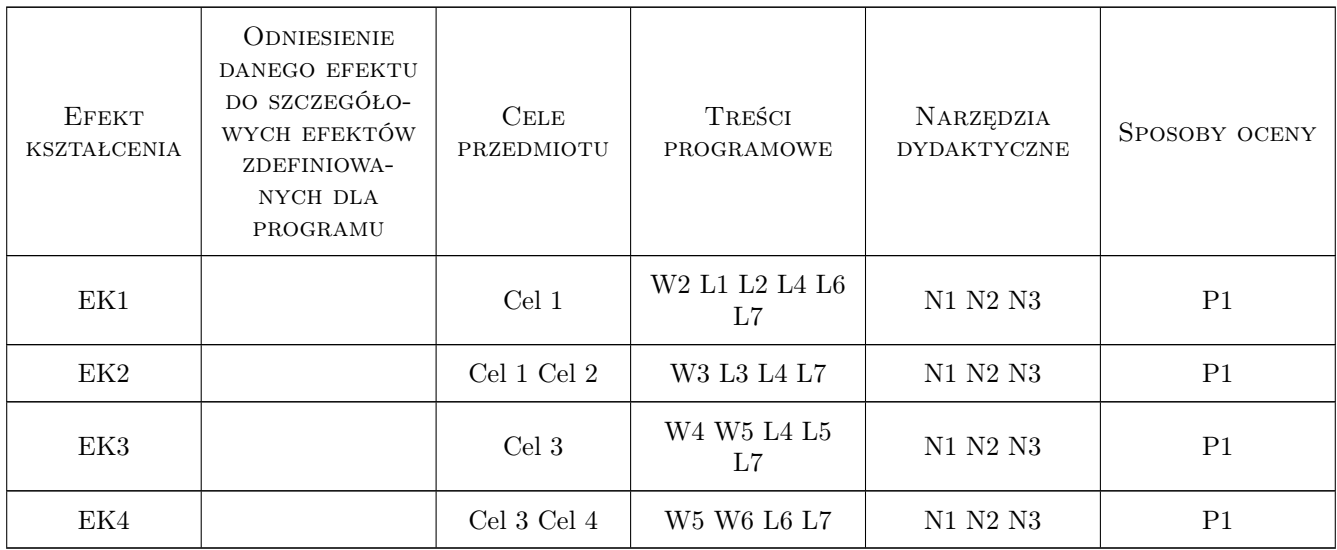

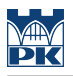

### 11 Wykaz literatury

#### Literatura podstawowa

- [1 ] J. Bielski Inżynierskie zastosowania systemu MES, Kraków, 2013, Wydawnictwo PK
- [2 ] S. Łaczek Modelowanie i analiza konstrukcji w systemie MES ANSYS, Kraków, 2011, Wydawnictwo PK
- [3 ] T. Zagrajek, G. Krzesinski, P. Marek Metoda elementów skonczonych w mechanice konstrukcji; cwiczenia z zastosowaniem sytemu ANSYS, Warszawa, 2005, Oficyna Wydawnicza politechniki Warszawskiej

#### Literatura uzupełniająca

[1 ] R. Bak, T. Burczynski — Wytrzymałosc materiałów z elementami ujecia komputerowego, Warszawa, 2001, WNT

#### 12 Informacje o nauczycielach akademickich

#### Osoba odpowiedzialna za kartę

dr hab. inż., prof. PK Jan, Jerzy Bielski (kontakt: jan.bielski@pk.edu.pl)

#### Osoby prowadzące przedmiot

1 dr inż. Szymon Hernik (kontakt: Szymon.Hernik@pk.edu.pl)

2 dr Katarzyna Tajs-Zielińska (kontakt: v.Tajs-Zielinska@pk.edu.pl)

3 dr inż. Justyna Miodowska (kontakt: Justyna.Miodowska@pk.edu.pl)

#### 13 Zatwierdzenie karty przedmiotu do realizacji

(miejscowość, data) (odpowiedzialny za przedmiot) (dziekan)

. . . . . . . . . . . . . . . . . . . . . . . . . . . . . . . . . . . . . . . . . . . . . . . .

. . . . . . . . . . . . . . . . . . . . . . . . . . . . . . . . . . . . . . . . . . . . . . . .

. . . . . . . . . . . . . . . . . . . . . . . . . . . . . . . . . . . . . . . . . . . . . . . .

PRZYJMUJĘ DO REALIZACJI (data i podpisy osób prowadzących przedmiot)

Strona 5/5